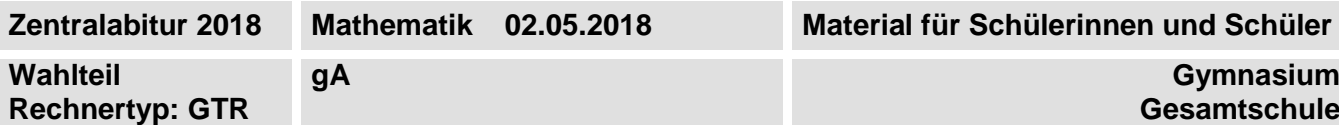

# **Hinweise zum Wahlteil**

Im Wahlteil sind 68 Bewertungseinheiten (BE) von insgesamt 88 BE erreichbar.

Am Ende jeder Teilaufgabe sind die erreichbaren Bewertungseinheiten angegeben.

## **Auswahl der Aufgaben**

Sie erhalten sechs Aufgaben in drei Blöcken.

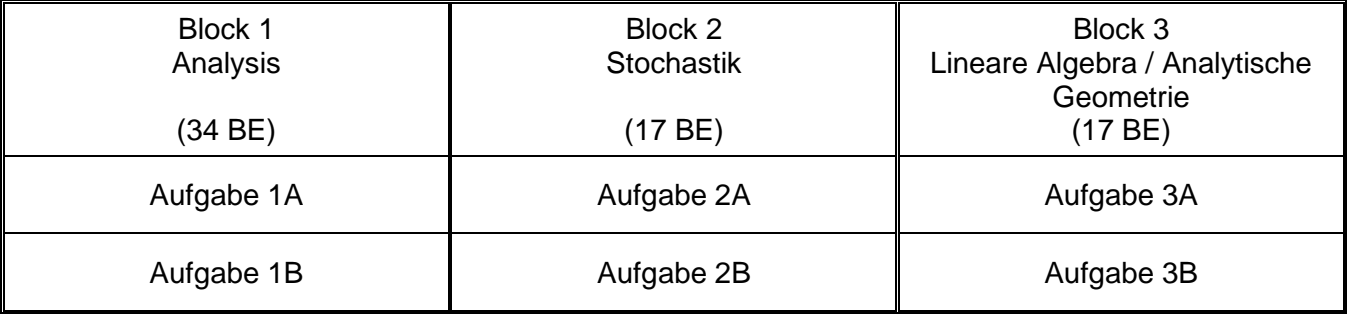

**Wählen Sie aus jedem Block genau eine Aufgabe zur Bearbeitung aus.** 

**Andere Kombinationen sind nicht zulässig.**

- Auswahlzeit: 30 Minuten
- Bearbeitungszeit: 175 Minuten

#### **Hilfsmittel für den Wahlteil**

- 1. Zeichenmittel
- 2. eingeführter Taschenrechner vom Typ wie im Kopf der Aufgabe angegeben (mit Handbuch)
- 3. von der Schule eingeführte gedruckte Formelsammlung

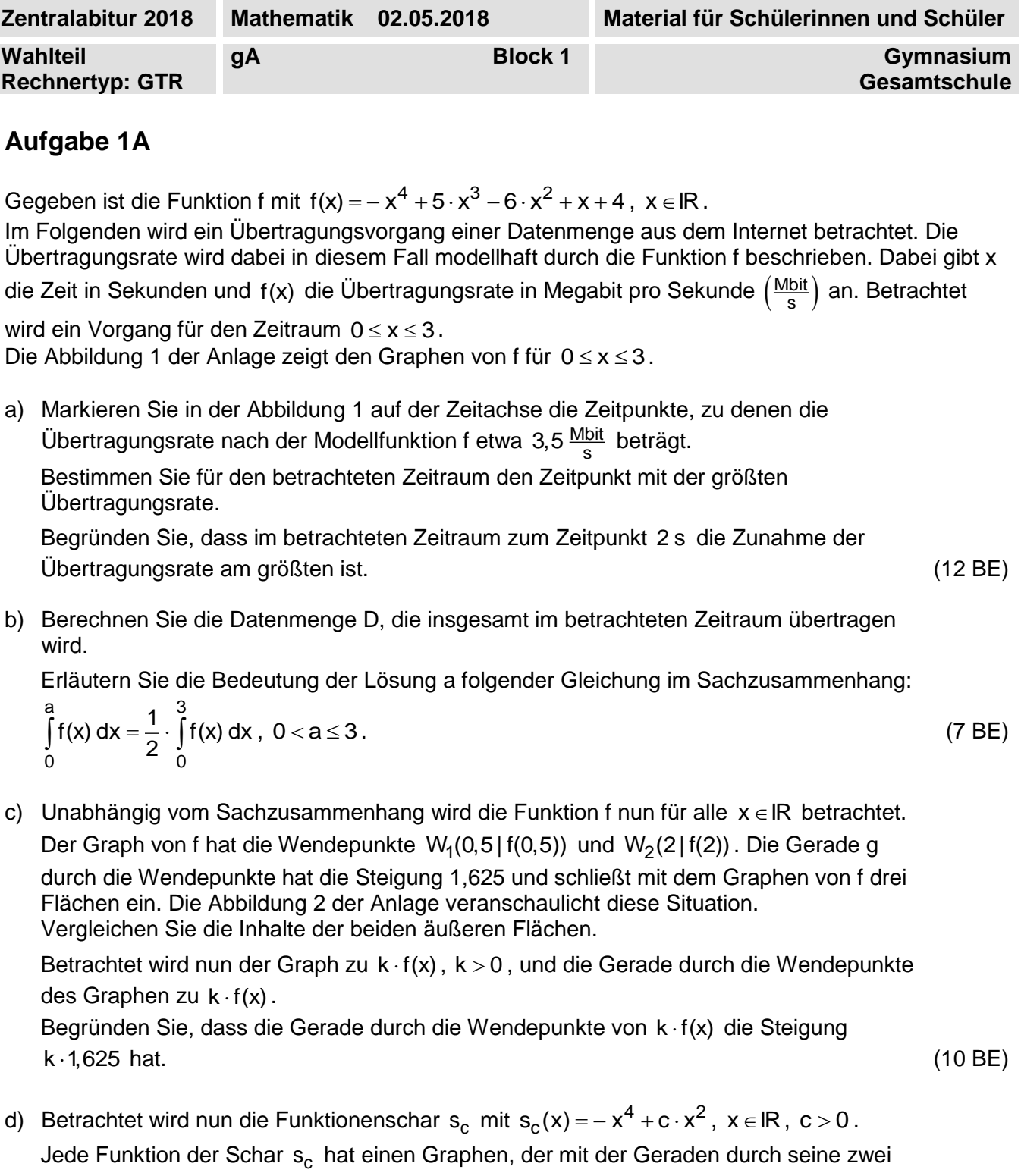

Wendepunkte drei Flächen einschließt.

Begründen Sie mithilfe grafischer Betrachtungen, dass die Inhalte der beiden äußeren eingeschlossenen Flächen gleich groß sind. (5 BE)

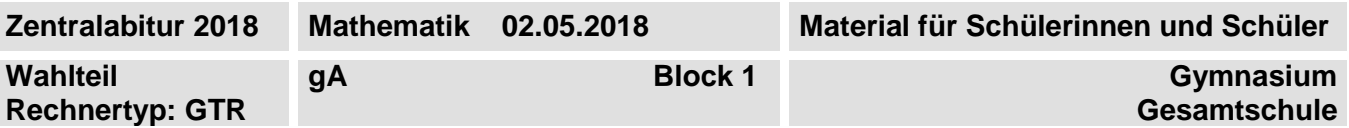

## **Fortsetzung Aufgabe 1A**

#### **Material**

Anlage

Graph zu den Teilaufgaben a) und b)

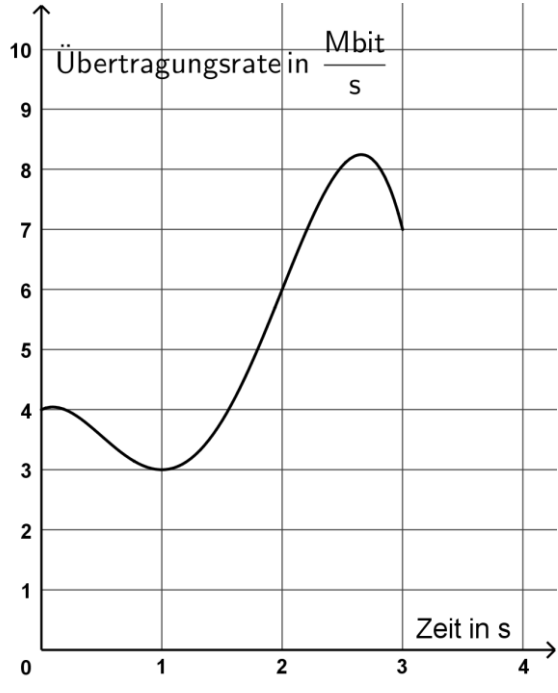

q

 $\xrightarrow{\mathsf{x}}$ 

 $\frac{1}{3}$ 

 $\frac{1}{2}$ 

Abbildung 1: Graph von f für  $0 \le x \le 3$ 

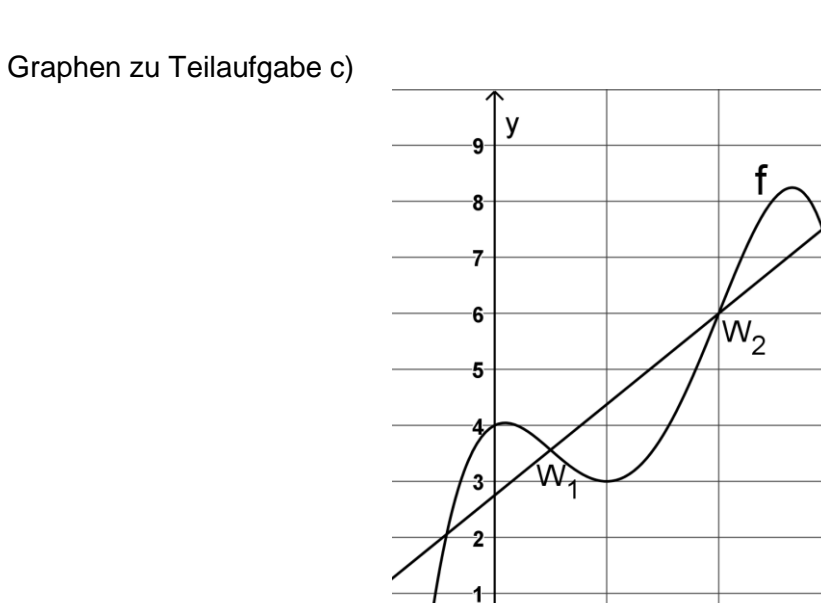

Abbildung 2: Graph von f und Gerade g durch die Wendepunkte  $W_1$  und  $W_2$ 

1

 $\pmb{0}$ 

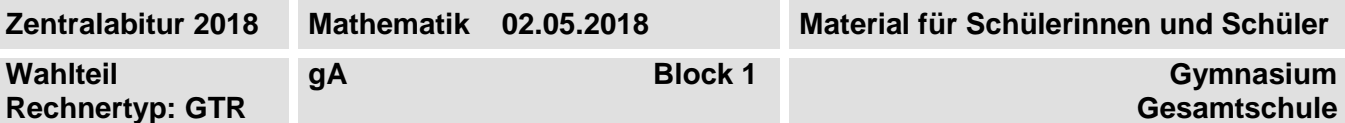

### **Aufgabe 1B**

Die Entwicklung einer Bakterienart soll mit verschiedenen Modellen untersucht werden. Dabei beschreibt jeweils t die Zeit in Stunden (h) nach Beobachtungsbeginn und die Funktion die Bakterienanzahl in Mengeneinheiten (ME).

In einem ersten Modell beschreibt die Funktion f mit  $f(t) = 10 \cdot e^{0,1 \cdot t}$ ,  $t \in \mathbb{R}$ ,  $t \ge 0$ , die Bakterienanzahl.

- a) Berechnen Sie
	- die Bakterienanzahl zu Beginn und nach 10 Stunden,
	- den Zeitpunkt, zu dem die Bakterienanzahl auf 100 ME angewachsen ist,
	- auf Stunden genau den frühesten Zeitpunkt, zu dem die momentane Wachstumsgeschwindigkeit größer als 20 ME <u>/lʰ</u> ist.<br>h

Gegeben ist die Gleichung  $\frac{f(11)-f(t)}{11-t} = f'(10)$  $\frac{-f(t)}{t} = f'$  $\frac{-1(0)}{-1}$  = f'(10).

Erläutern Sie die Bedeutung der Lösung für t mit t < 11 im Sachzusammenhang. (14 BE)

In einem zweiten Modell wird davon ausgegangen, dass sich innerhalb der Population einige Bakterien vermehren und andere sterben. Die Bakterienanzahl wird dann mit einer Funktion d mit

d(t) =10 $\cdot$ e<sup>(g – 0,2) $\cdot$ t, t ∈ lR , t ≥ 0 , beschrieben. Der Parameter g wird als Geburtenrate mit 0 < g ≤ 1</sup> gedeutet. 0,2 ist eine konstante Sterberate.

b) Die Abbildung 1 der Anlage zeigt Graphen für die Fälle, dass die Geburtenrate einmal größer und einmal kleiner als die Sterberate 0,2 ist. Entscheiden Sie, welcher Graph zu welchem Fall gehört.

Die Geburtenrate sei  $g = 0, 4$ .

Zeigen Sie, dass die Bakterienanzahl, die zu Beginn vorhanden ist, nach 5 ln(10) Stunden auf den zehnfachen Wert angestiegen ist.

Der Wert für die Geburtenrate soll nun verändert werden. Berechnen Sie einen Wert für g so, dass sich die Bakterienanzahl zu Beginn nach 10 ln(10) Stunden verzehnfacht. (8 BE)

c) Unabhängig vom Sachzusammenhang wird die Funktion h mit h(x) =  $e^{-x^2 + 2 \cdot x}$ , x  $\in$  IR,

betrachtet. Ohne Nachweis können Sie verwenden:  $h'(x) = (2 - 2 \cdot x) \cdot e^{-x^2 + 2 \cdot x}$ ,  $x \in \mathbb{R}$ . Der Graph von h ist in der Abbildung 2 der Anlage dargestellt.

Begründen Sie mithilfe des Exponenten des Funktionsterms von h die Symmetrie des Graphen von h.

Für u<1 legen die Punkte P<sub>u</sub>(u|0), Q<sub>u</sub>(u|h(u)), R<sub>u</sub>(2-u|h(u)) und S<sub>u</sub>(2-u|0) jeweils ein Rechteck fest.

zeigen Sie, dass für den Flächeninhalt des Rechtecks gilt: A(u) = (2 – 2 · u) · e<sup>– u<sup>2</sup>+2 · <sup>u</sup> .</sup>

Begründen Sie ohne weitere Rechnung, dass das Rechteck mit maximalem Flächeninhalt einen Eckpunkt besitzt, der einer der Wendepunkte des Graphen von h ist. (12 BE)

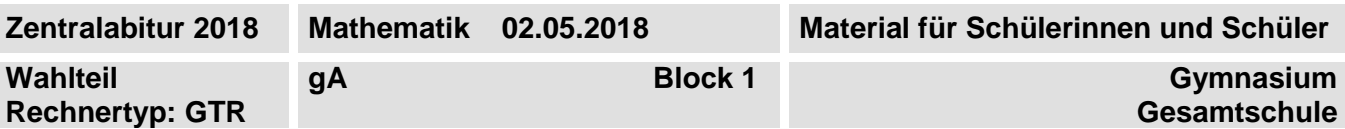

# **Fortsetzung Aufgabe 1B**

#### **Material**

Anlage

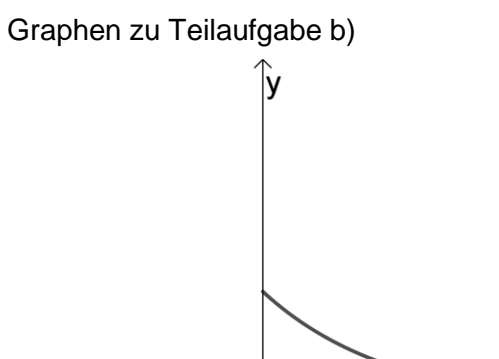

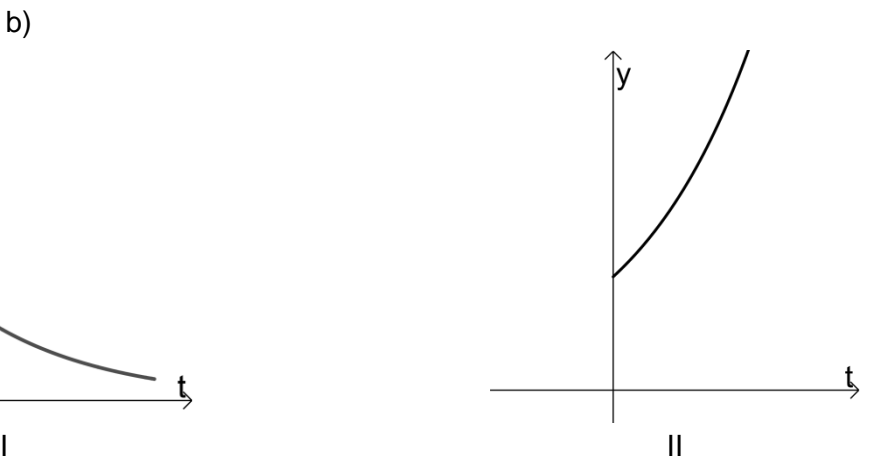

Abbildung 1: Graph von d für spezielle Werte von g

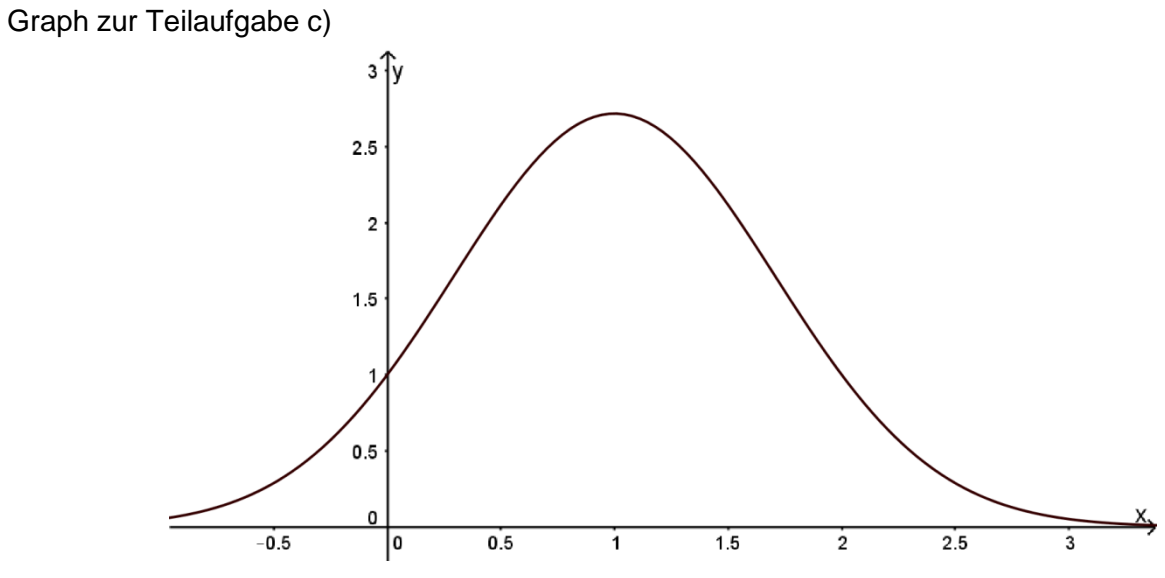

 $\overline{t}$ 

Abbildung 2: Graph von h

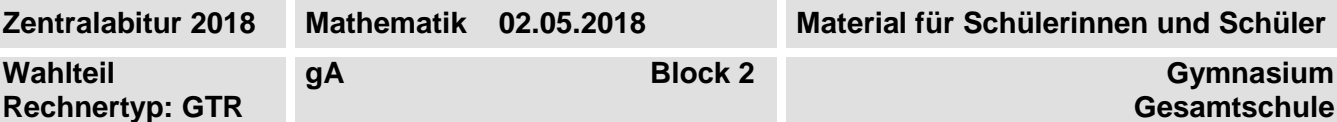

#### **Aufgabe 2A**

Bei einem 10 km-Lauf in Hannover wurden für 1879 Teilnehmende die Zeiten in Minuten (min) gemessen. Die Tabelle in der Anlage stellt eine zugehörige Häufigkeitsverteilung der Zeiten in Klassen dar.

a) Geben Sie mithilfe der Tabelle den Anteil der Teilnehmenden an, deren Zeit einer der Klassen V, VI oder VII angehört.

Geben Sie einen möglichen Zeitbereich an, in dem 51 % aller gemessenen Zeiten liegen.

Berechnen Sie den arithmetischen Mittelwert der in Klassen zusammengefassten Zeiten. (6 BE)

b) Die relativen Häufigkeiten der Tabelle werden im Folgenden als Wahrscheinlichkeiten verwendet. Es werden 32 Teilnehmende zufällig ausgewählt und für jede dieser Personen überprüft, ob die Zeit, die sie für die Strecke benötigt hat, weniger als 51,5 Minuten beträgt. Begründen Sie, dass man diese Auswahl und Überprüfung als binomialverteilten Zufallsversuch mit  $n = 32$  und  $p = 0,25$  auffassen kann.

Berechnen Sie die Wahrscheinlichkeit dafür, dass unter 32 zufällig ausgewählten Teilnehmenden mindestens 6 und höchstens 10 Personen weniger als 51,5 Minuten für die Strecke benötigt haben. (6 BE)

c) Unabhängig vom Sachzusammenhang werden binomialverteilte Zufallsgrößen X mit jeweils identischer Erfolgswahrscheinlichkeit p und unterschiedlicher Stichprobengröße n betrachtet. Für jedes  $n \geq 5$  gibt es eine Wahrscheinlichkeit  $P(X = 5)$ . Diese Wahrscheinlichkeiten sind in der Abbildung der Anlage grafisch dargestellt. Begründen Sie, dass der Graph der Wahrscheinlichkeiten für  $n \rightarrow \infty$  die n-Achse als Asymptote hat.

Für  $n = 21$  nimmt  $P(X = 5)$  seinen größten Wert an. Bestimmen Sie diese Wahrscheinlichkeit. (5 BE)

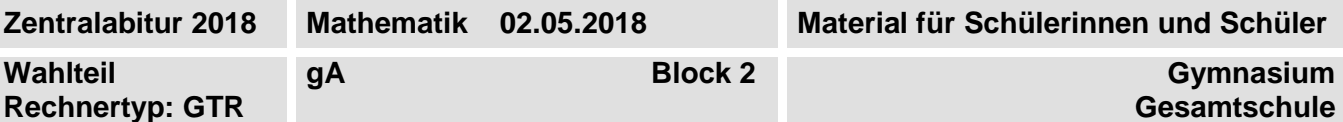

## **Fortsetzung Aufgabe 2A**

#### **Material**

Anlage

Tabelle zu den Teilaufgaben a) und b)

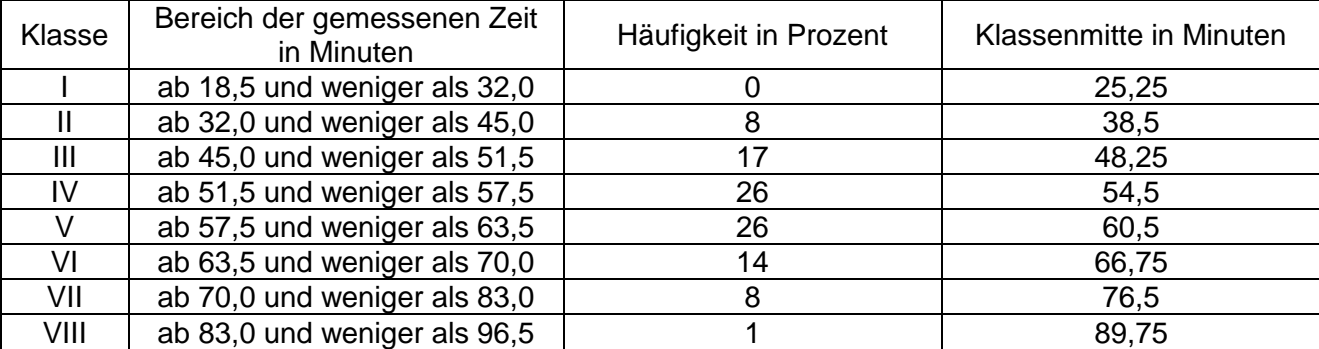

Tabelle: Häufigkeitsverteilung der gemessenen Zeiten beim 10 km-Lauf und deren Klassenmitten

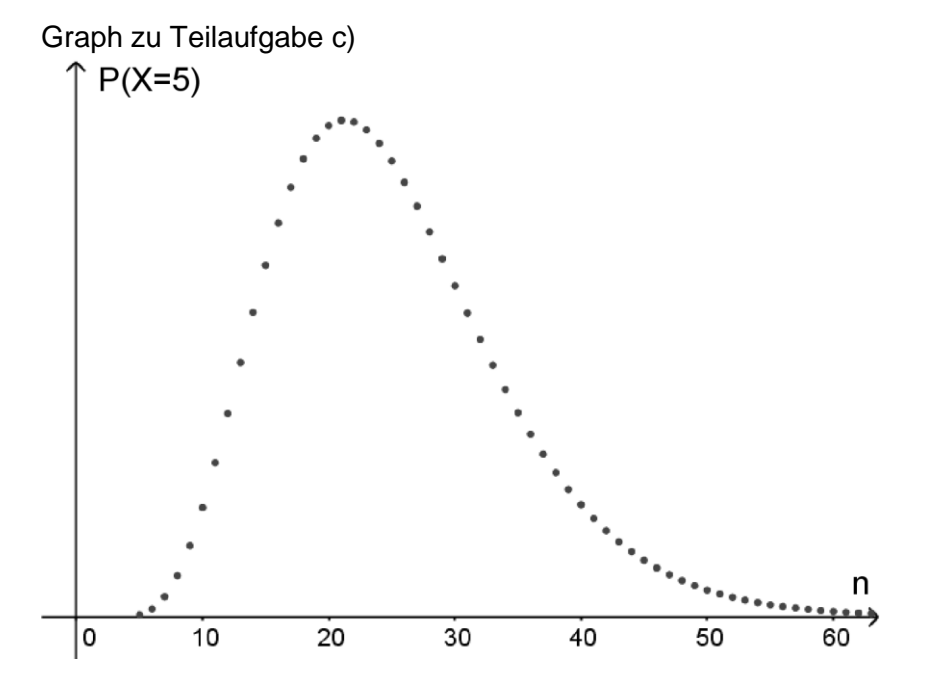

Abbildung: Wahrscheinlichkeit  $P(X = 5)$  in Abhängigkeit von der Stichprobengröße n

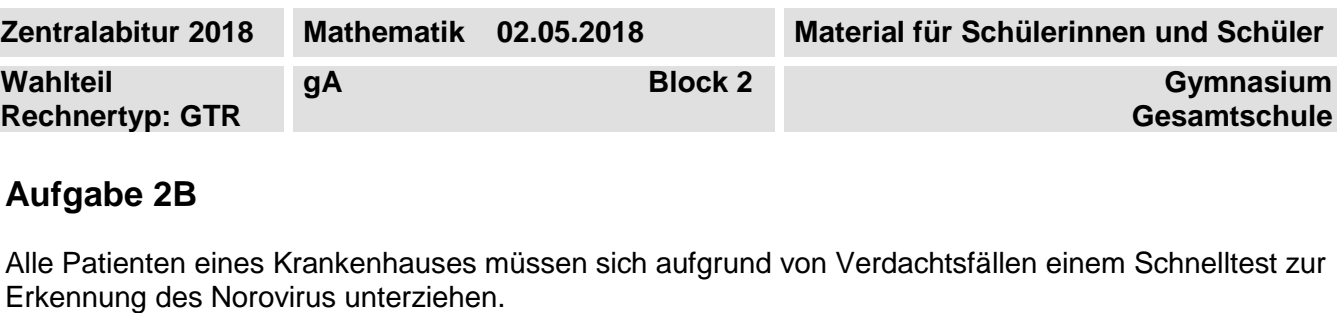

Ein positives Testergebnis bedeutet, dass ein Patient als infiziert eingestuft wird.

Ein negatives Testergebnis bedeutet, dass ein Patient als nicht infiziert eingestuft wird.

In Schnelltests treten die folgenden Fehler auf:

A: Ein infizierter Patient erhält ein negatives Testergebnis.

B: Ein nicht infizierter Patient erhält ein positives Testergebnis.

Im vorliegenden Schnelltest gilt:  $P(A) = 0.08$ ;  $P(B) = 0.02$ .

a) Man schätzt, dass im Krankenhaus bereits 5 % der Patienten infiziert sind. Geben Sie die fehlenden Wahrscheinlichkeiten im Baumdiagramm in der Abbildung an.

Betrachtet werden nun die Ereignisse C und D.

C: Wenn ein Patient ein positives Testergebnis erhält, ist er infiziert.

D: Wenn ein Patient ein negatives Testergebnis erhält, ist er nicht infiziert. P(C) beträgt etwa 70,8 %.

Zeigen Sie: P(D) beträgt etwa 99,6 %.

Erläutern Sie auf Grundlage dieser beiden Wahrscheinlichkeiten, wie aussagekräftig ein positives und wie aussagekräftig ein negatives Testergebnis für den Patienten ist. (8 BE)

b) In der Intensivstation des Krankenhauses wird der Test ebenfalls durchgeführt. Es wird geschätzt, dass dort nur 1% der Patienten infiziert sind. Untersuchen Sie für diesen Test die Gültigkeit der folgenden Aussage: Wenn der Anteil infizierter Patienten geringer ist, verschlechtert sich die Aussagekraft

des Testergebnisses, die auf Grundlage von P(C) möglich ist. (4 BE)

c) Das Ereignis G, dass ein beliebiger Patient ein falsches Testergebnis erhält, nennt man Gesamtfehler des Tests. In einem anderen Krankenhaus wird auch geschätzt, dass 5 % der Patienten infiziert

sind. Dort wird ein neuer Test gesucht, bei dem P(G) geringer als im alten Test ist. Zwei Tests stehen zur Auswahl:

- In Variante I ist  $P(A) = 0.04$  und  $P(B) = 0.02$ .
- In Variante II ist  $P(A) = 0.08$  und  $P(B) < 0.02$ .

Bestimmen Sie, wie groß P(B) in Variante II höchstens sein darf, damit P(G) in Variante II nicht größer ist als in Variante I. (5 BE)

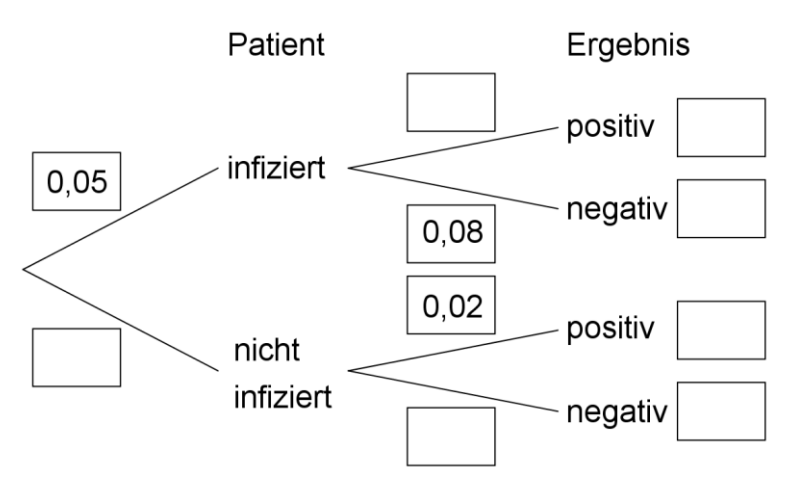

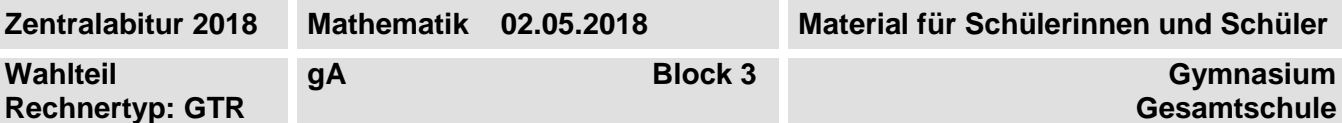

## **Aufgabe 3A**

Die Abbildung zeigt modellhaft den Entwurf eines Zeltes mit den Punkten A(2|1|0), B(2|3|0),  $C(0|3|0)$ ,  $D(0|1|0)$ ,  $E(1|0|0)$ ,  $S(1|1|2)$  und  $T(1|3|2)$ . Alle Koordinaten sind in der Einheit Meter angegeben.

- a) Zeigen Sie, dass die Zeltkanten AB und ST parallel zueinander sind. Berechnen Sie
	- die Länge der Zeltstange zwischen den Punkten E und S,
	- die Größe des Schnittwinkels, den die Zeltebene, die durch die Punkte A, E und S aufgespannt wird, mit der Bodenfläche in der xy-Ebene bildet. (10 BE)
- b) Eine im Punkt S befestigte Spannleine wird entsprechend der Abbildung so gespannt, dass sie in der von den Punkten D, E und S aufgespannten Ebene liegt. Der Befestigungspunkt F der Spannleine liegt im durch die xy-Ebene dargestellten Boden. Weisen Sie nach, dass F die Koordinaten  $(1+r|-r|0)$  hat.

Berechnen Sie die Koordinaten von F so, dass der Winkel zwischen Spannleine und Boden 45 groß ist. (7 BE)

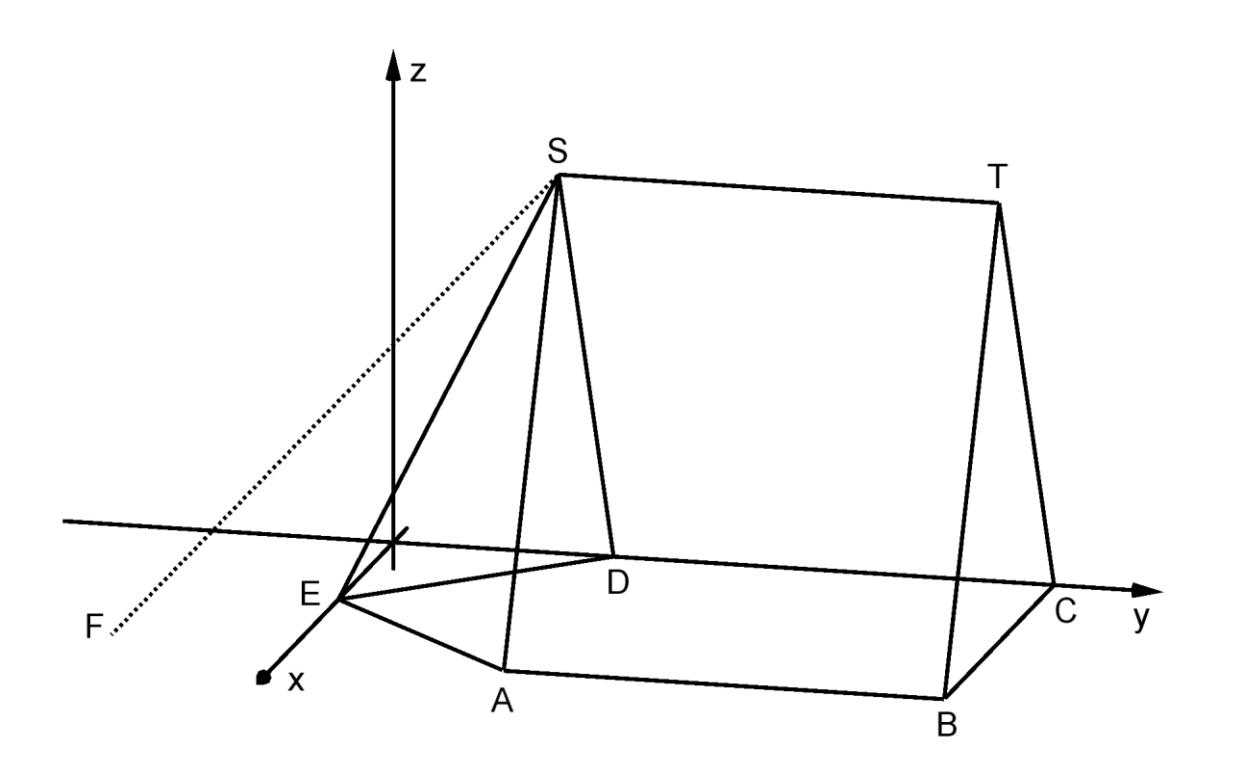

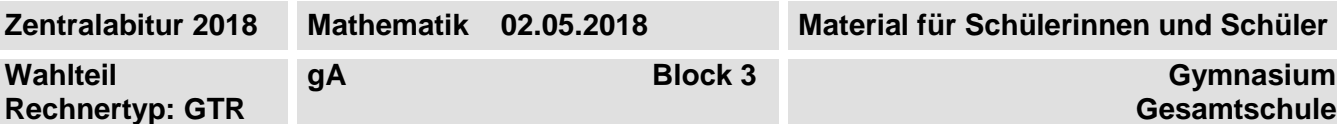

# **Aufgabe 3B**

Gegeben ist ein Würfel ABCDEFGH mit  $D(0|0|0)$ ,  $B(4|4|0)$  und  $H(0|0|4)$ . In dem Würfel wird die dreiseitige Pyramide ACFH betrachtet. Die Ebene K mit  $x + y - z = 4$  wird durch die Punkte A, C und F festgelegt.

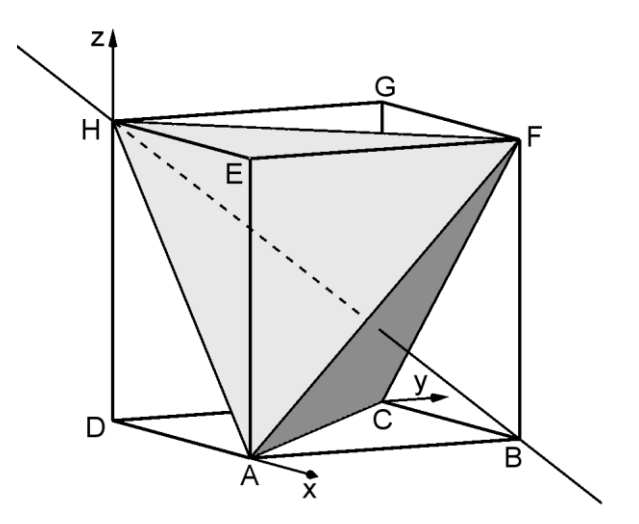

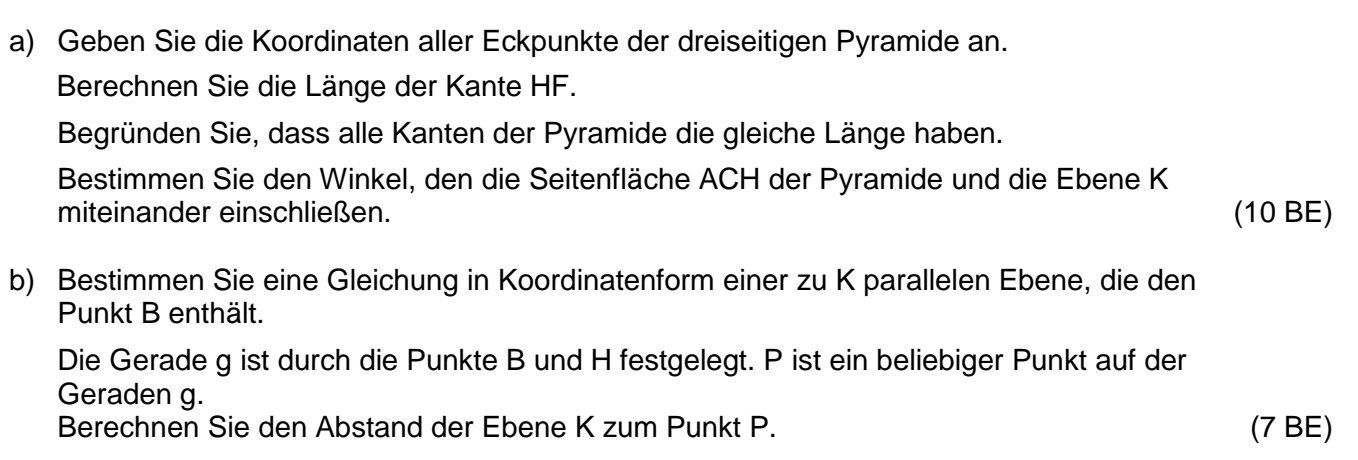